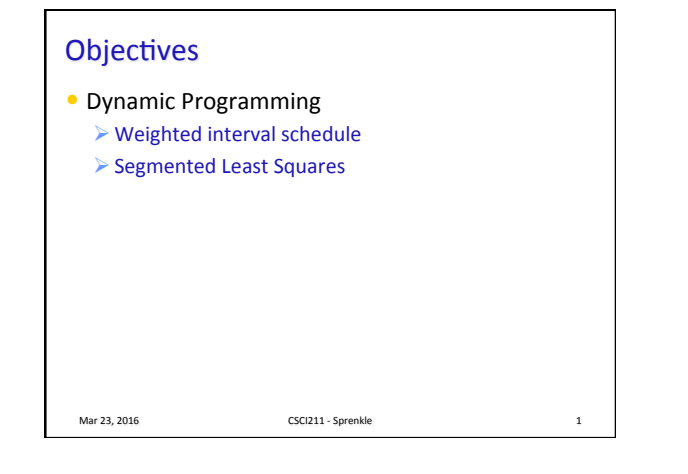

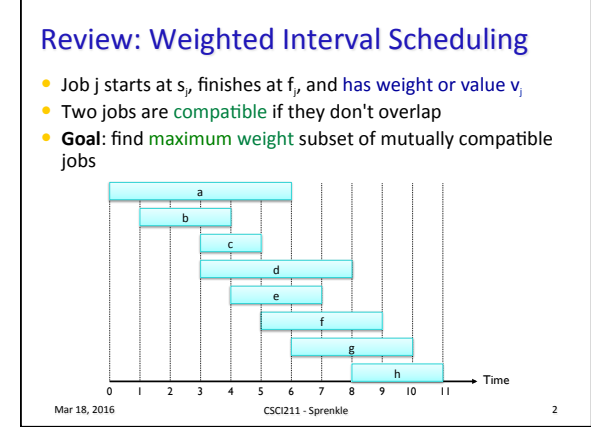

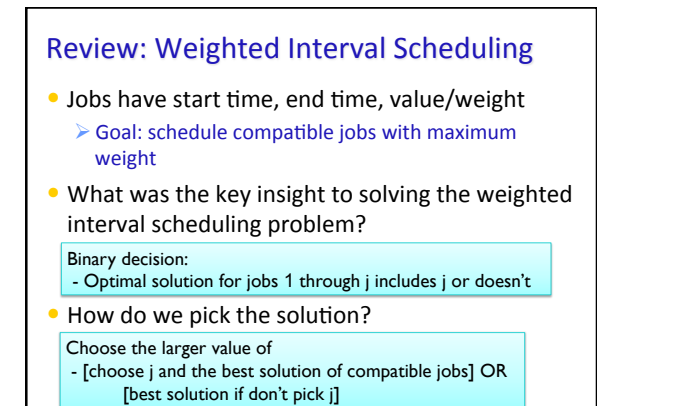

Mar 23, 2016 CSCI211 - Sprenkle 3 

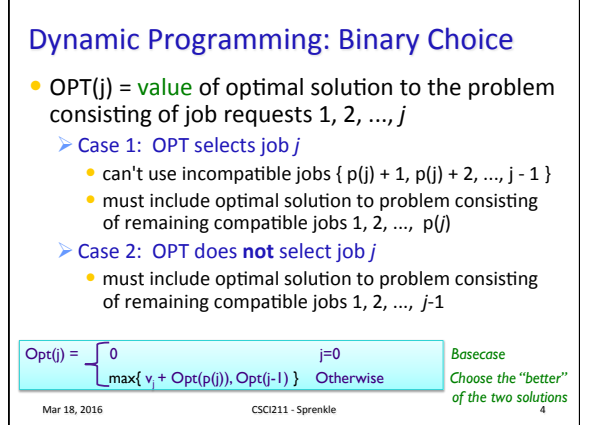

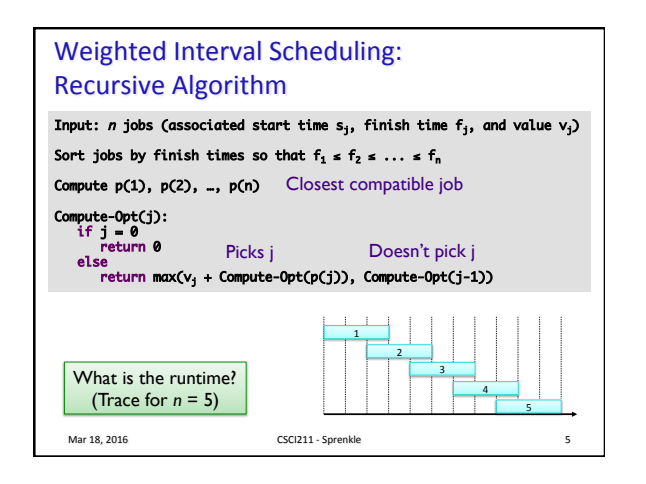

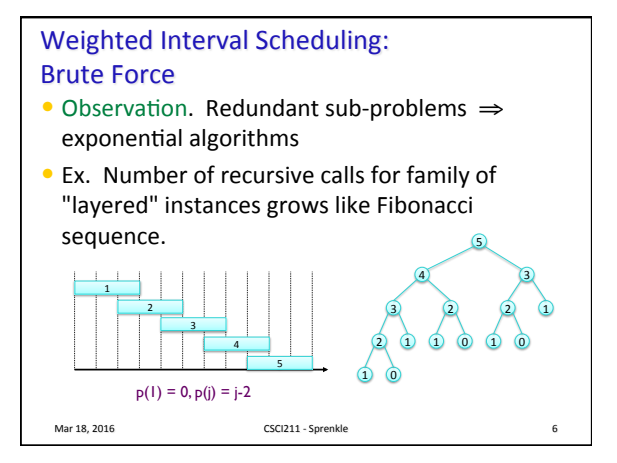

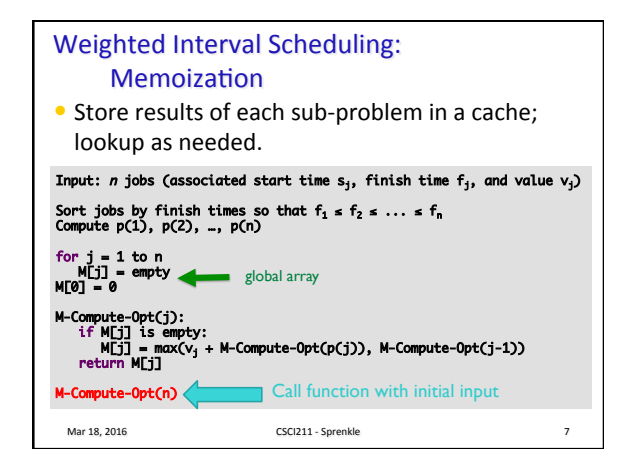

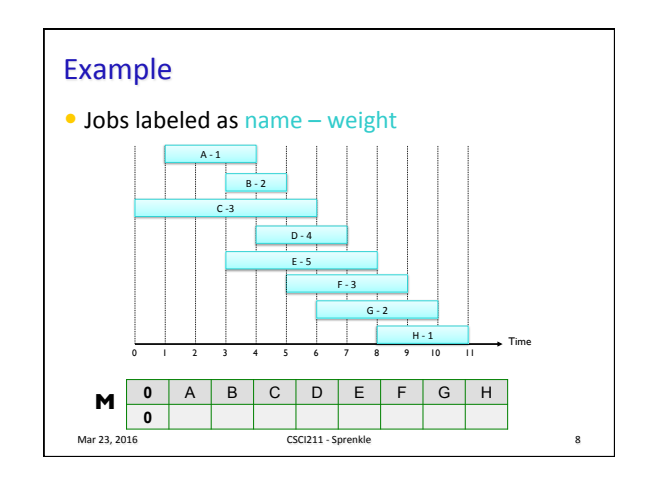

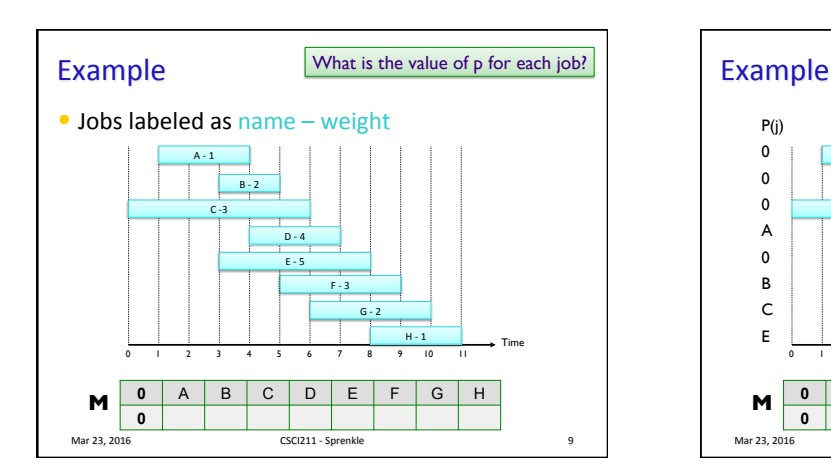

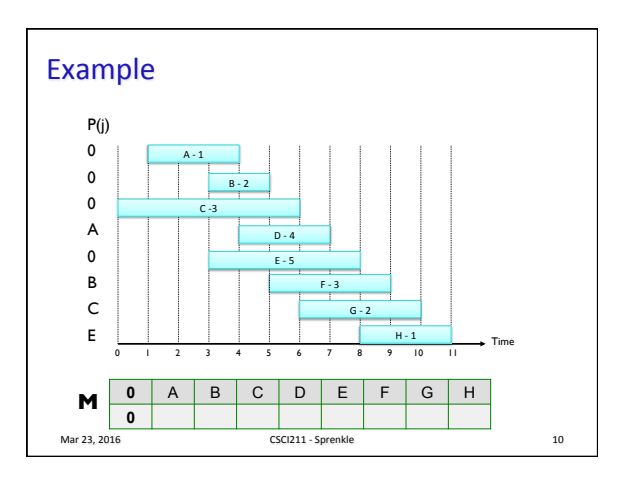

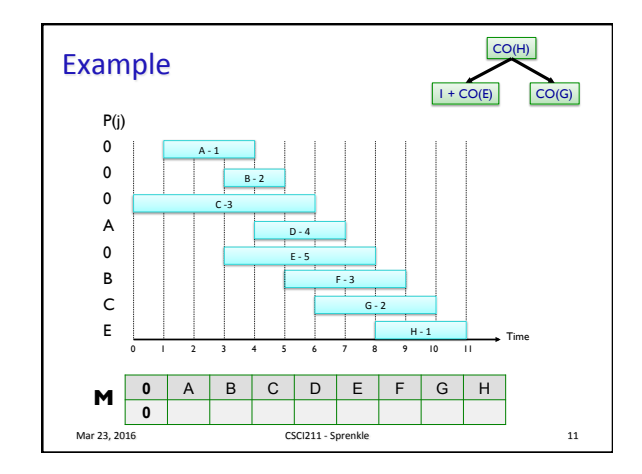

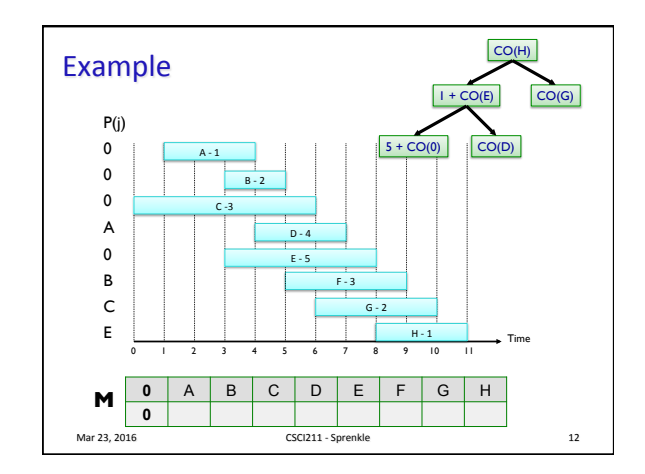

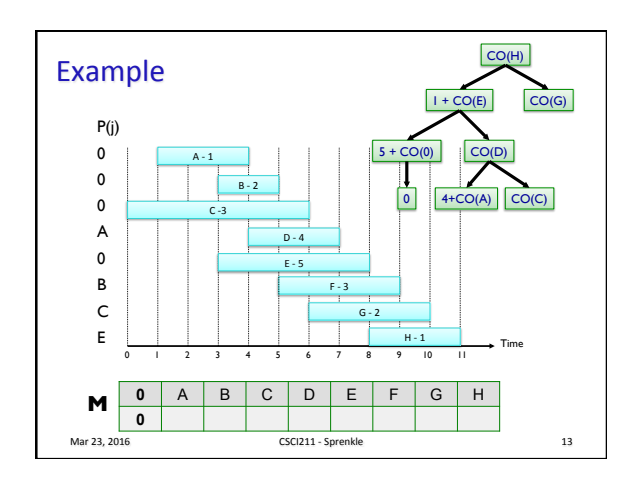

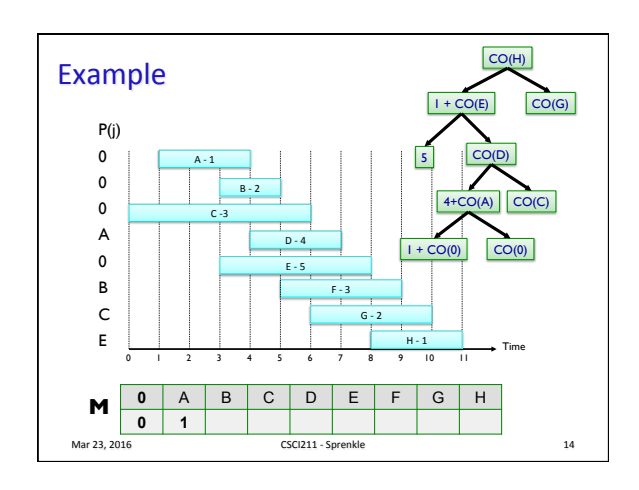

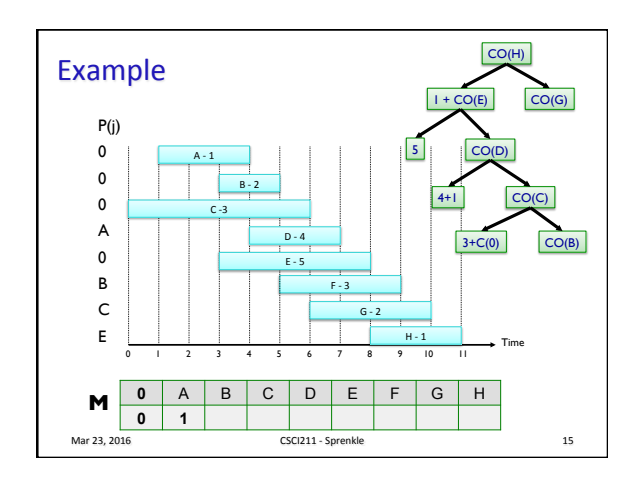

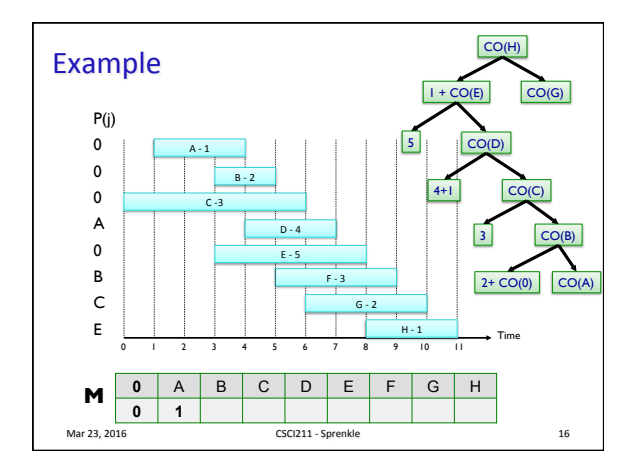

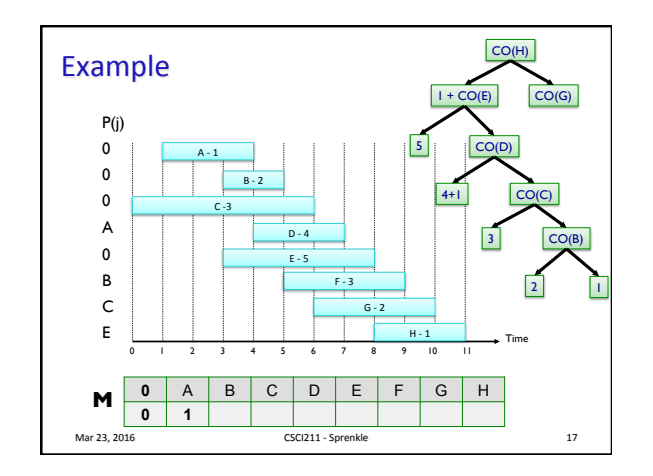

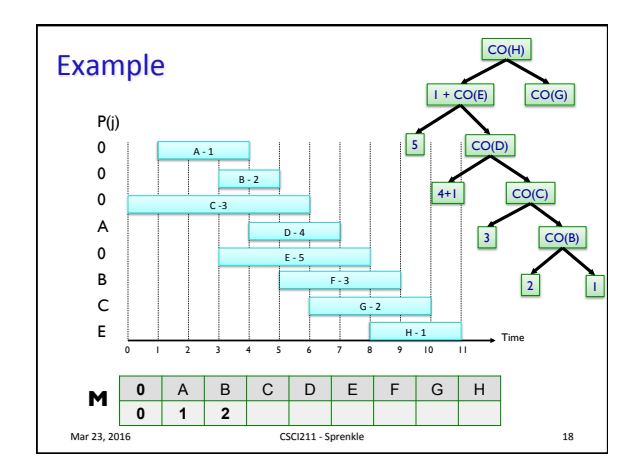

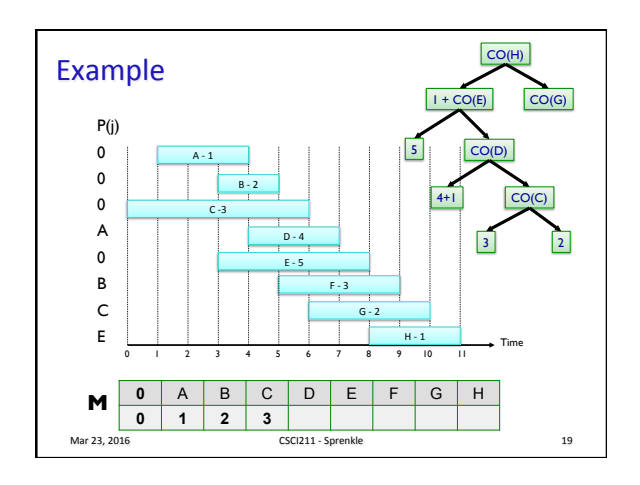

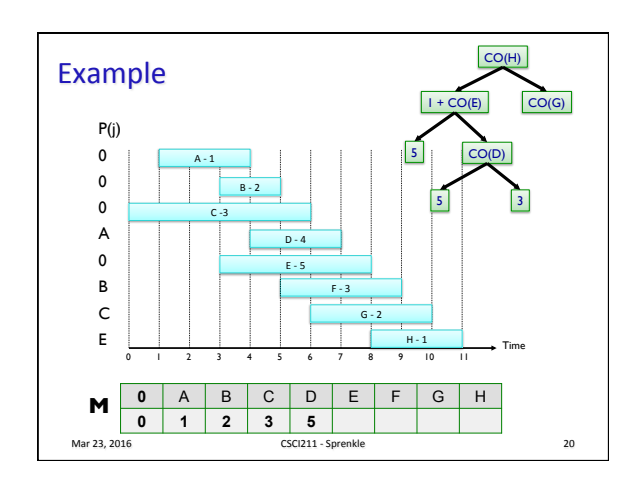

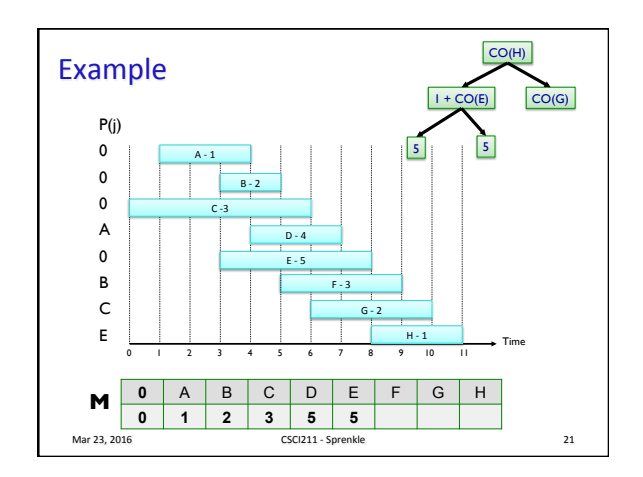

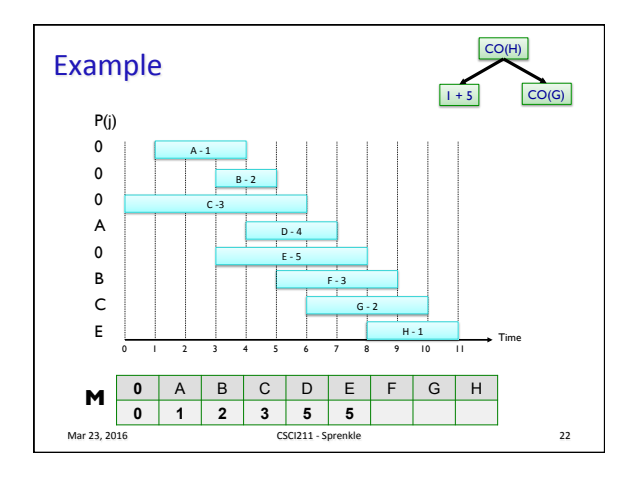

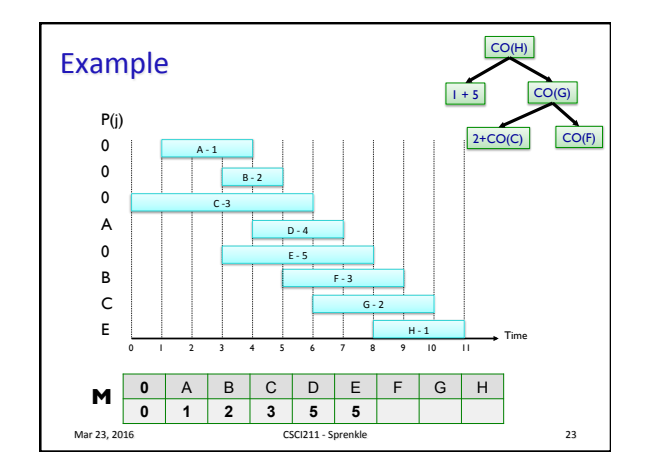

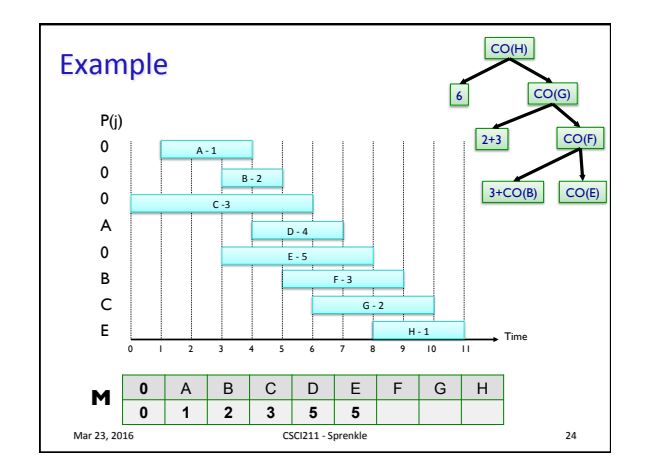

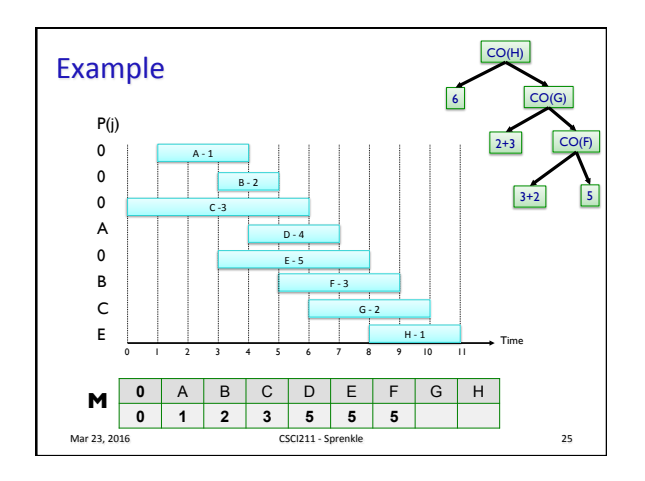

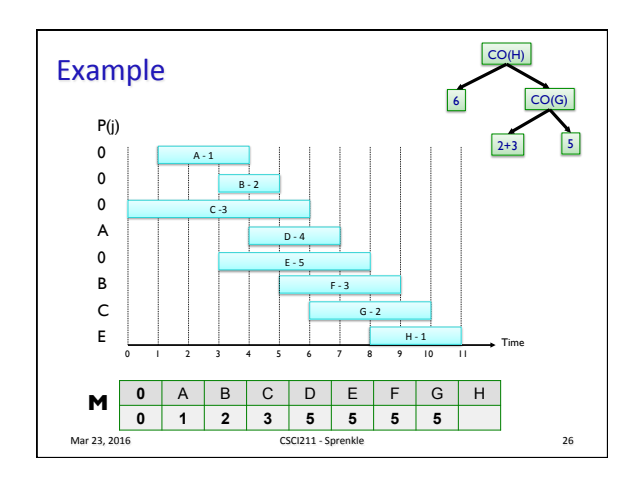

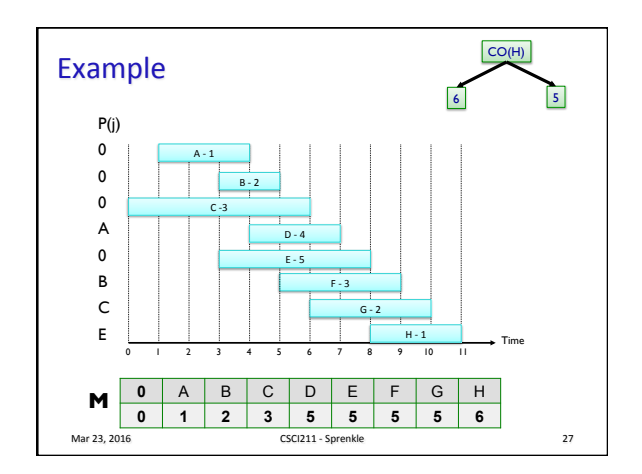

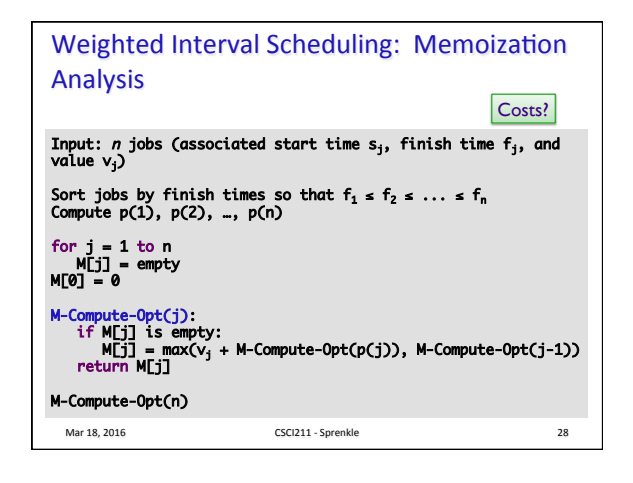

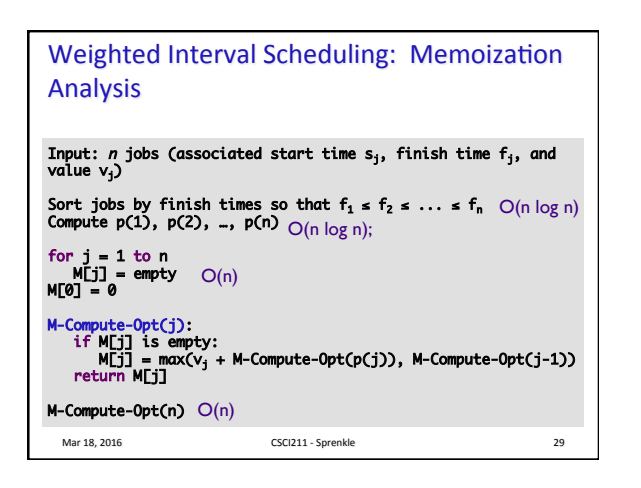

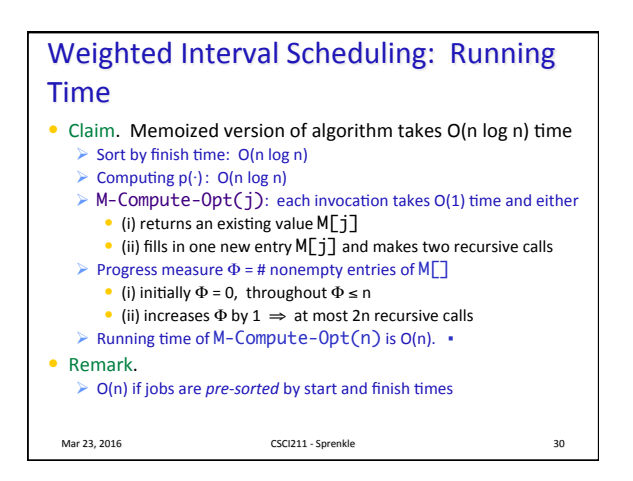

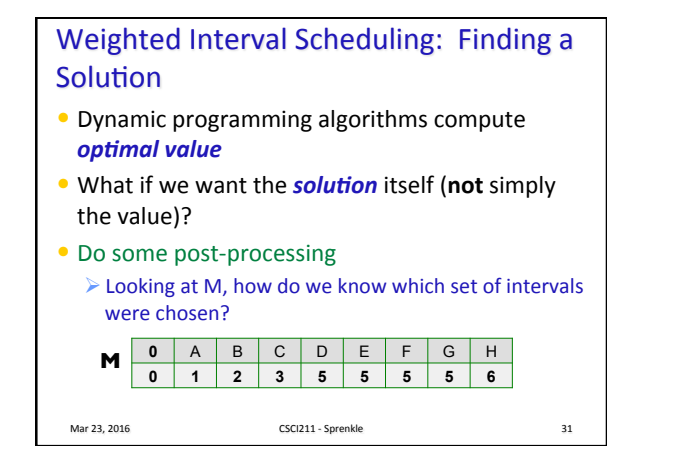

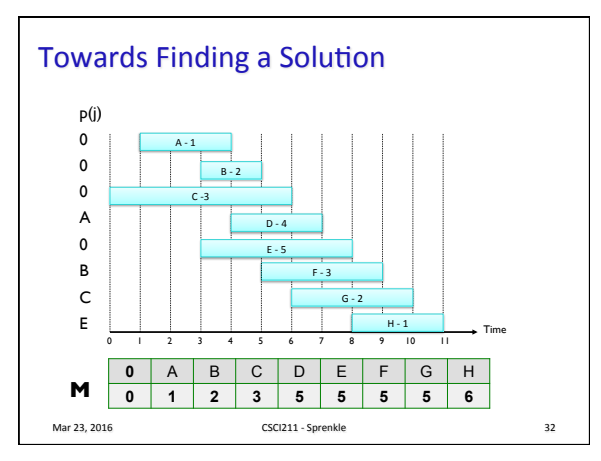

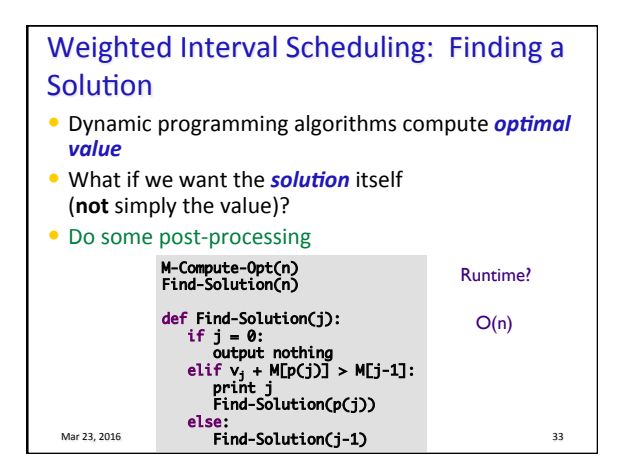

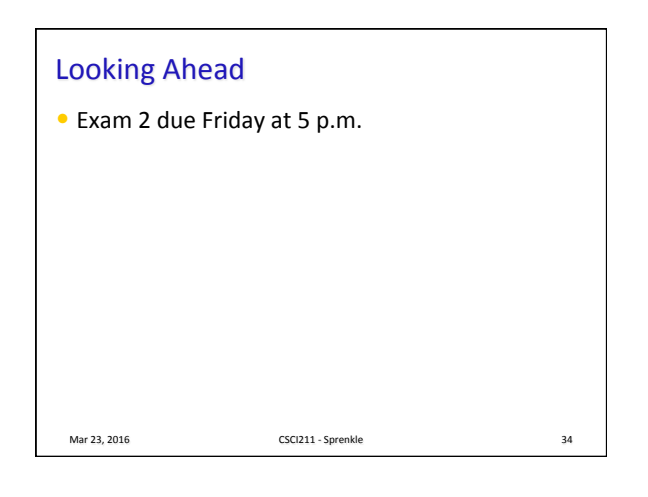